# Knoodl.com Semantic Wiki

Creating and using OWL vocabularies in a wiki

Michael Lang **Revelytix** June 18, 2007

## **Agenda**

► What is a Semantic Wiki ► Building the Semantic Models Bootstrapping COI based vocabularies **With WordNet context and description** ► COI vocabularies in a semantic Wiki OWL models ► Semantic Wiki

## Wiki

▶ A website where anyone can edit the content of the site easily ►Wiki's are now established as mainstream technology for collaboration **• On the world wide web**  Within the enterprise ►Also managing a lot of content **• Many kinds of files can be linked to or** embedded into the wiki

### Wiki Drawbacks

- ►Information is organized in a manner similar to a file system
	- It can be very difficult to find documents on a wiki after the wiki reaches a certain size
	- **Just like the file system on your personal** computer
		- ► Except: you organized everything on your laptop
		- ► Everyone else organized content on the wiki

### Wiki Drawbacks

- ► Even though wikis are collaboration and content management systems
	- **There is no information model that can be used** to manage the content
	- Wikis contain structured, unstructured and others sorts of content

### Semantic Wiki 1.0

- ►A wiki based tool for building formal semantics
	- **Community based, collaborative**
	- **Both structured and unstructured content is** managed in the same collaborative framework
	- **Imports and exports OWL**
	- Accessible by non domain experts

#### Semantic Wiki 2.0

▶ A wiki that enables any content, structured and unstructured, to be "tagged" so the content can be queried and reasoned over

**Tagged means adding content to an OWL based** ontology

►An integrated and queryable knowledgebase **• Query is very different from search** Queries can be embedded into the wikitext

# Wiki Vocabularies

#### Wiki Vocabularies

► The semantics for any domain are created within the wiki as an OWL vocabulary

**Project management, event management, social networks,** logistics, acquisition, bioinformatics, CRM

► Multiple domain models might be available concurrently

► Once the vocabulary is created and published the semantics can be leveraged to achieve

- **Interoperability**
- Integration
- **Discovery**
- Semantic matching
- **Semantic Wikis**

# Bootstrapping COI Vocabularies in a Semantic Wiki

### Bootstrapping Ontologies

#### ► Step 1: Start at the bottom

Build vocabularies from existing physical systems

#### ► Step 2: Collaborate

- The community can document, review, discuss and change
- Human-readable documentation *and* formal ontology definition

#### ► Step 3: Share and Use

- People access the vocabularies through web browsers to view the natural language documentation and navigate formal relationships
- Machines can download OWL ontologies and use for automated reasoning

### Step 1: Start at the Bottom

#### Bootstrap from existing systems and models

- Import the schemas from databases to start building the terms in the vocabulary
- **Messages, Excel, metadata repositories**

► Use a semantically enabled matching tool to associate semantics with the bootstrapped terms

- Combine the terms used with knowledge bases to discover and assign semantics to information
- Store the terms, definitions and semantics in vocabularies
- Built-in knowledge base is WordNet, but can also use custom domain-specific

# Vocabulary Management

#### *Step 1: Extract semantics from existing data*

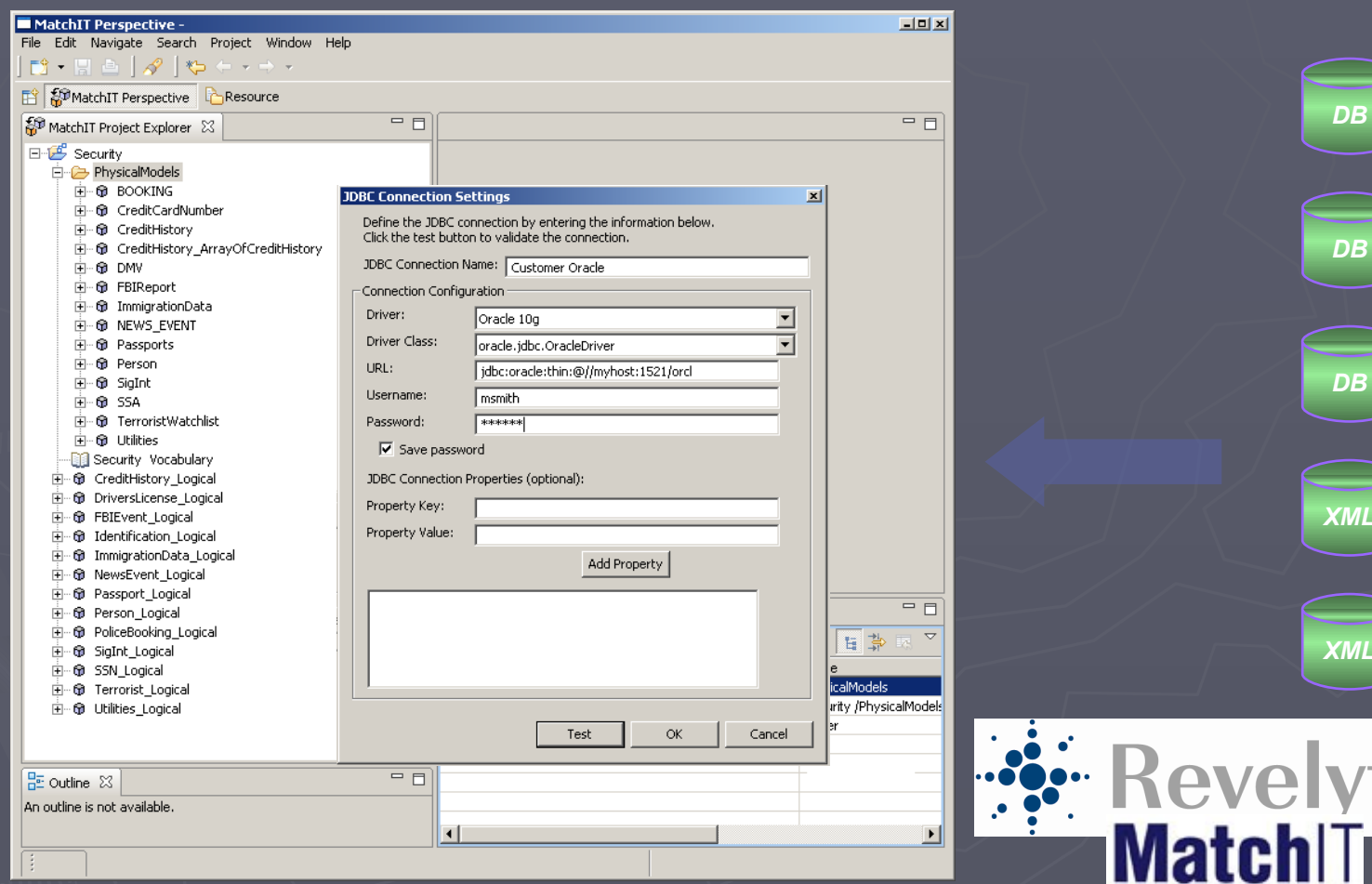

Revelytix

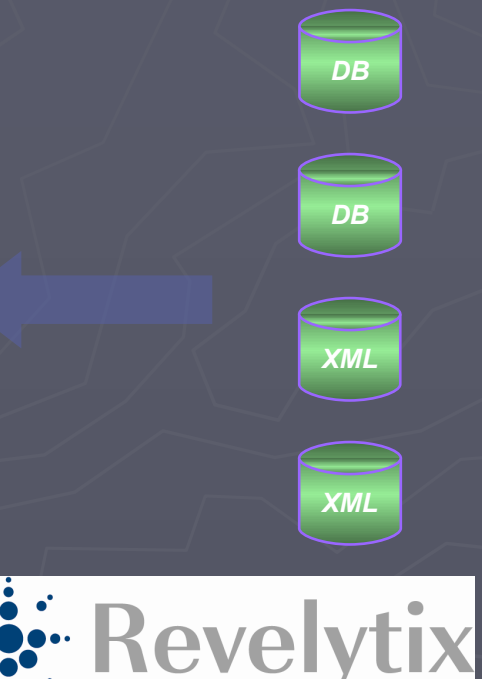

*DB*

### Vocabulary Management

*Step 2: Create bootstrapped vocabulary*

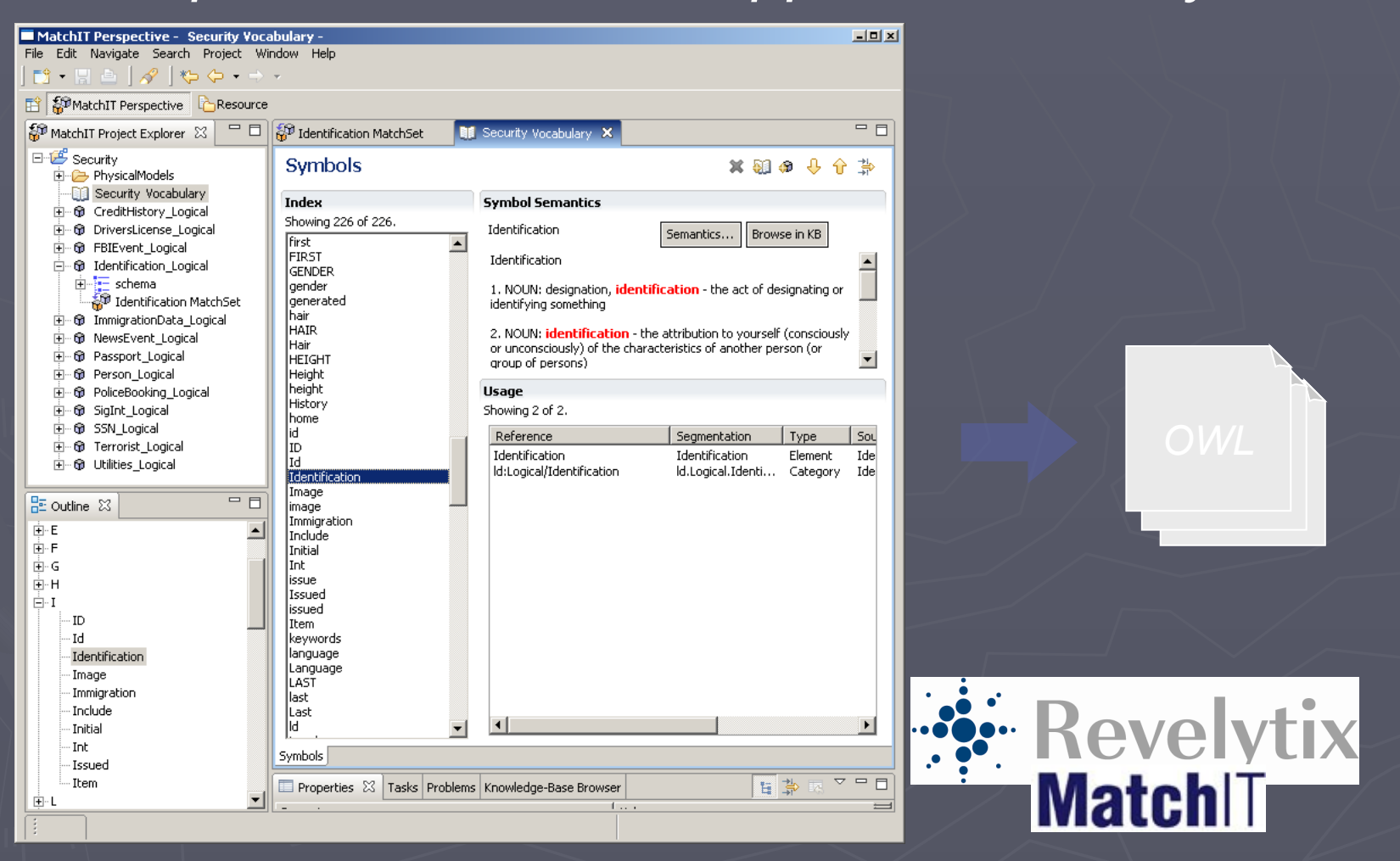

Revelytix

#### Step 2: Collaborate

► Creating vocabularies is naturally collaborative

- **Example 12** identify, define, document, standardize, edit, review, audit
- **Involve the right people**
- **Reuse other vocabularies: benefit from the experts**
- ► Community-oriented
	- A community consists of members that share experience, expertise and interest in a particular domain
	- **Communities manage memberships, content, and** access privileges
- ► Semantic Wiki
	- Captures the efforts of many over time
	- Adds semantic richness to wiki markup language

# Vocabulary Development

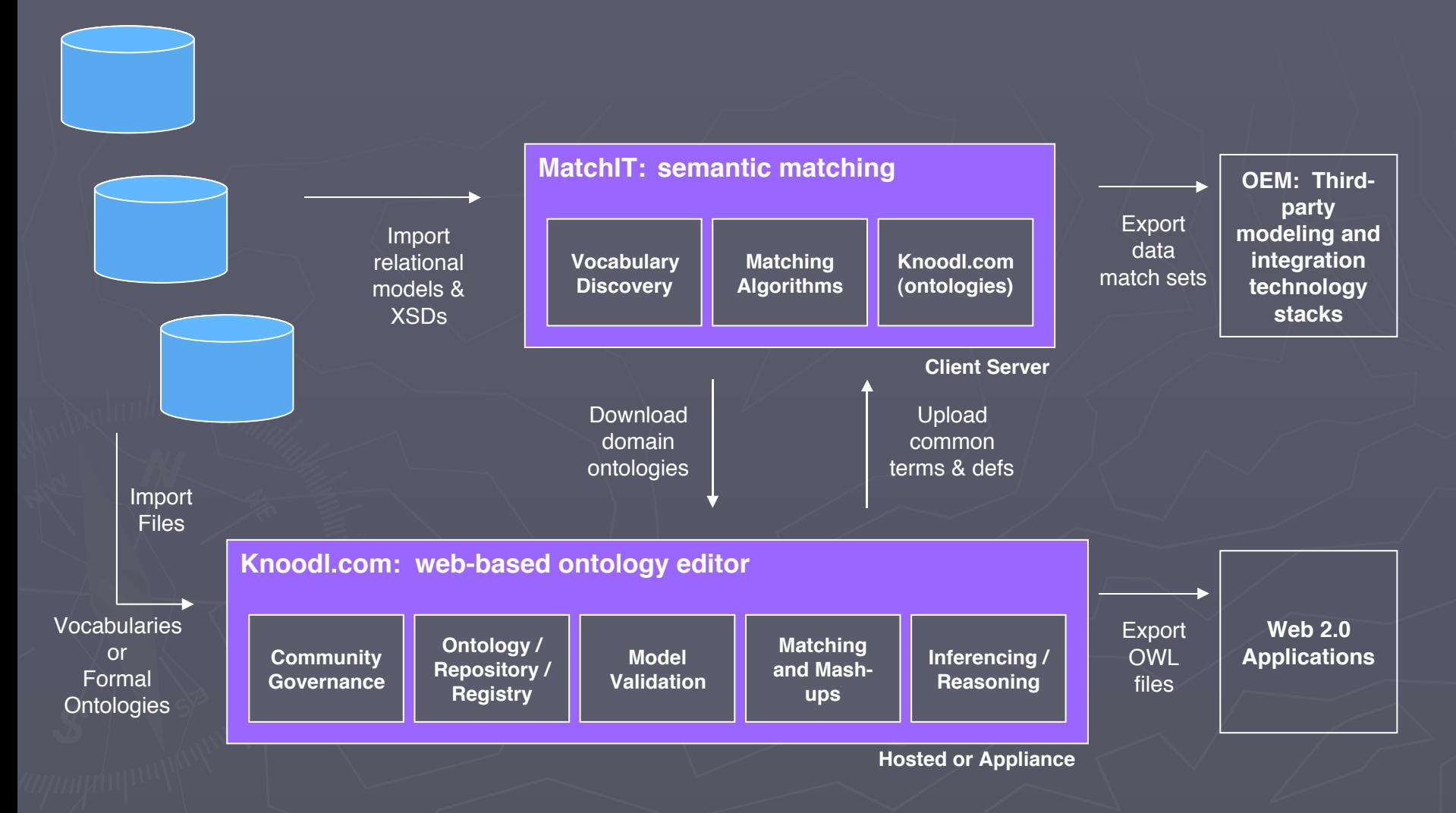

#### Step 3: Share and Use

#### ► Machines use ontologies

- The vocabularies are represented with formalism that are rich and precise enough for software
- Vocabularies can be downloaded as OWL ontologies
- ► People use natural language
	- (Most) People don't understand XML, OWL, RDF, or even HTML
	- People understand text, images, tables, charts, links
	- Follow existing web paradigms that people are comfortable with (browsers, links, pages, addresses, search, discussions, etc.)
- $\blacktriangleright$  Keep the two parts together
	- People have to understand the vocabulary to maintain and use it
	- If parts are kept separate, more difficult to diverge
	- It's simply easier this way! (Manually aligning documentation with models is too much work)

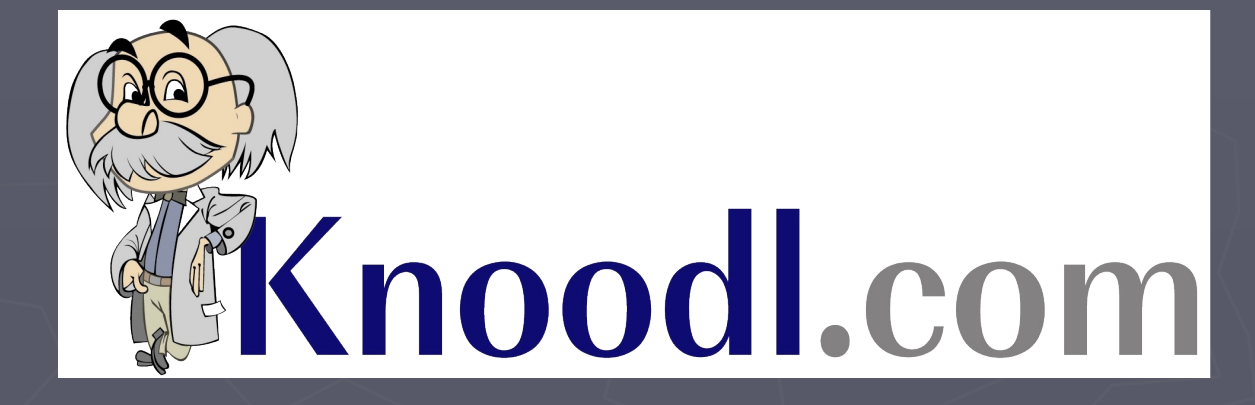

# Semantic Wiki

#### Knoodl.com

► Uses the Wiki paradigm to enable the development and use of OWL vocabularies by Communities of Interest (COIs)

**W3C-based OWL editor, registry/repository** 

**Facilitate sharing** 

### Knoodl.com is …

► An internet application where people can collaborate with others in their communities of interest to

- **Create, edit, share and find**
- Vocabularies / ontologies
- ► OWL Repository
	- **F** Free, but licensing controlled by COI's
- ► Institutional Knowledge Management
	- Users contribute content and benefit from the content
	- Vocabularies capture much of the institutional knowledge of an enterprise or community
	- **Gain value over time**

#### Knoodl.com

►Knoodl is a collaborative framework

►We need three groups of stakeholders contributing to the description and context of the domain

►Businesspeople

►Technical people

►Data people

**Knoodl provides the features for the business** people to participate

#### Vocabulary Management

#### *Evolve vocabulary collaboratively*

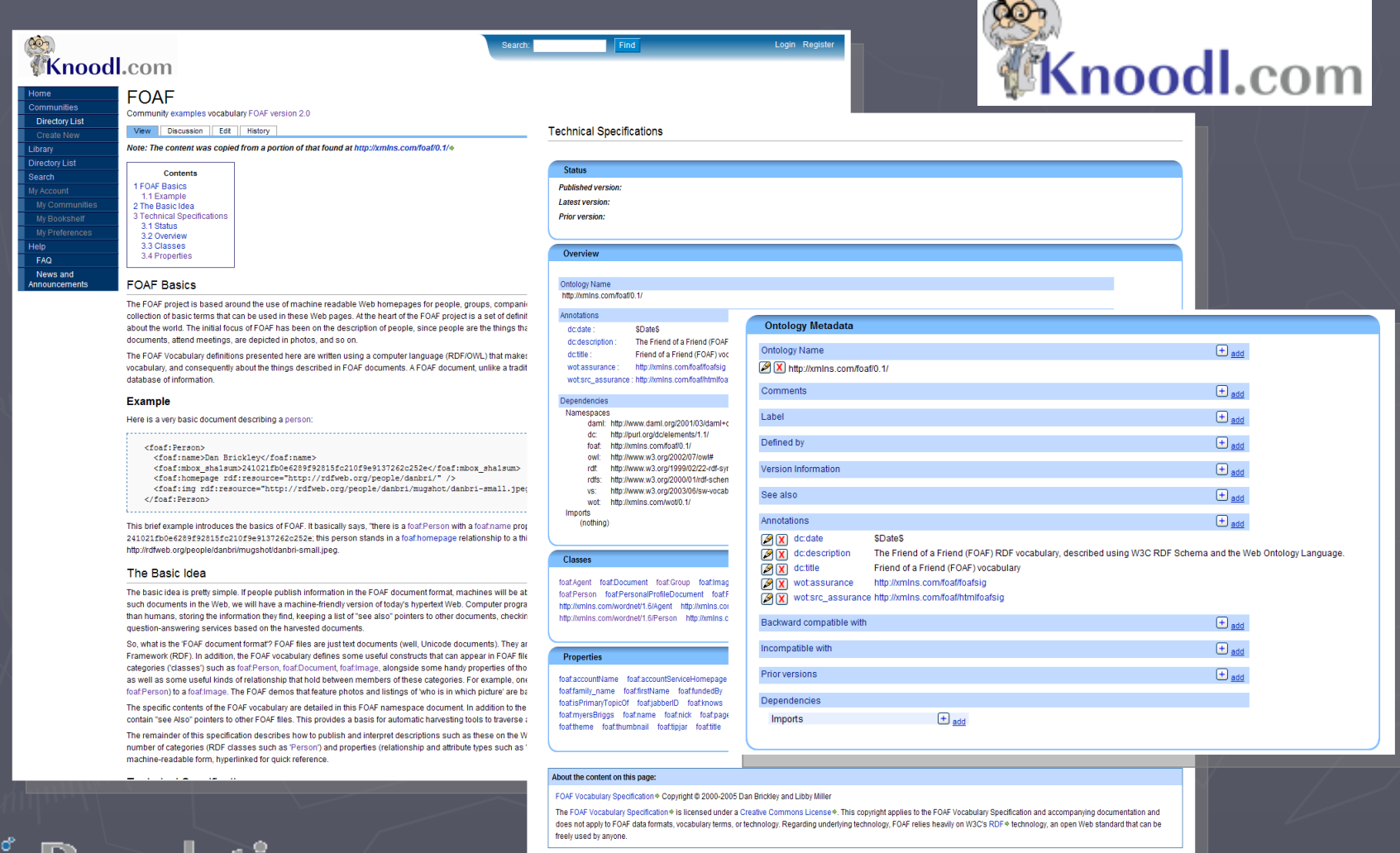

Kevel

### Vocabulary Management *Use vocabulary to understand*

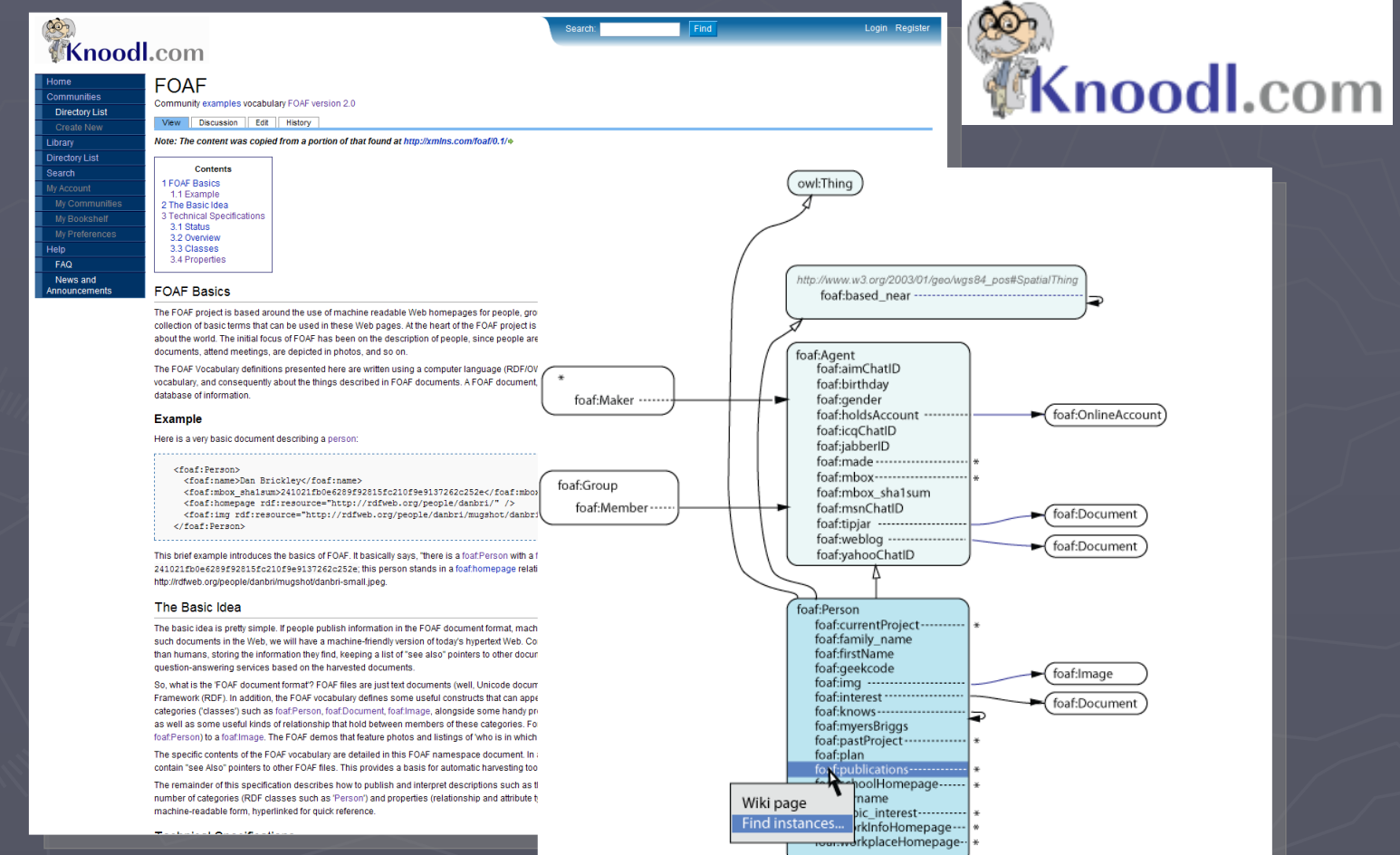

Revelytix

## Semantic Wiki

- ►Incorporate formal semantic technology into the preeminent collaboration technology
	- **Features that facilitate the construction of** formal semantic models
	- **Features that make it simple and even** automated to some extent to "link" facts to one or more models
		- ►Structured
		- ►Unstructured

## Semantic Wiki

- ►A collaborative tool to build integrated knowledge bases
	- **Formal queryable information stores**
	- **Context of the queries is determined by the** structure of the ontology
		- ►Axioms
		- ►Relationships
		- ►Assertions
	- **Facts are captured as RDF**
	- **Integrates structured and unstructured content**

# Semantic Tagging

- ► Browser plug in facilitates tagging any content while browsing any we site to any collection of semantic models
- ► Form based fact creation
	- Form is generated from the ontology
- ► Markup text or data
	- **Highlight text or data and dynamically add the markup** to the knowledgebase as facts
- ► Semantic models are selected from the registry at knoodl.com

# Thank You